# **Lista de Filtros**

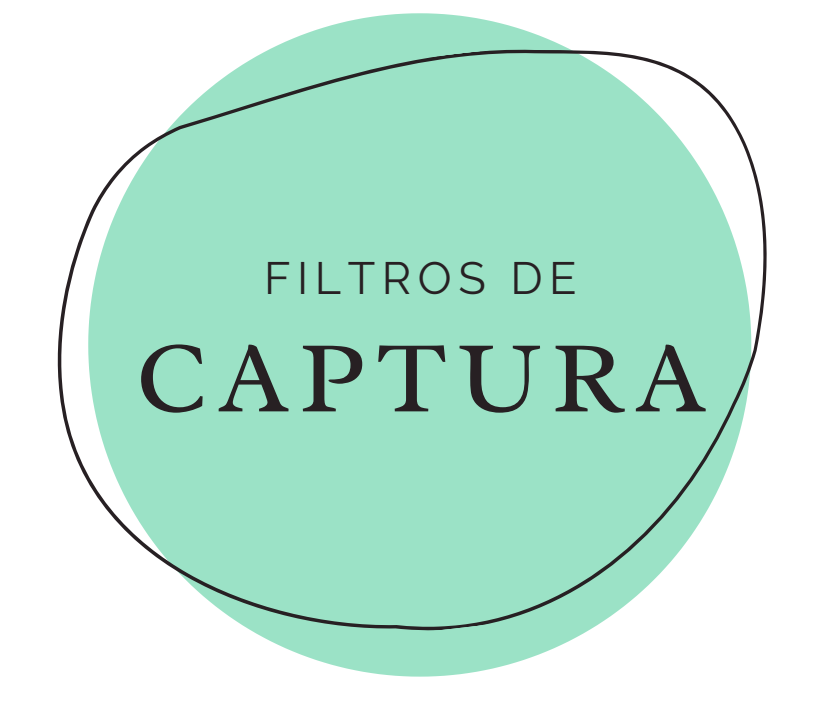

# **Sintáxis BPF**

## Berkeley Packet Filter

La sintáxis BPF determina el formato que deben cumplir los filtros de captura de Wireshark. Bajo ese formato, los filtros tienen 2 partes: 1) el calificador, que determina el objetivo del filtro y 2) la primitiva, que es el valor específico a filtrar. Una expresión o filtro tiene el siguiente formato:

#### host 192.168.0.1

*calificador + primitiva*

- Existen 3 tipos de calificadores:
	- **Type:** host, net, port, portrange
	- Dir: src, dst, src or dst, src and dst, ra, ta, addr1, addr2, addr3, addr4
	- Proto: ether, fddi, tr, wlan, ip, ip6, arp, rarp, decnet, tcp, udp

# **Filtrado de nodos**

### Tráfico hacia/desde una dirección IP

host 192.168.0.1 Capturar tráfico hacia/desde IP host 2406:da00:f00::6b16:f02d Capturar tráfico hacia/desde IPv6 src host 192.168.0.1 Capturar tráfico desde IP dst host 192.168.0.1 Capturar tráfico hacia IP host 192.168.0.1 or host 192.168.20.1 Capturar tráfico hacia/desde ambas IP host www.cnn.com Capturar tráfico hacia/desde URL

not host 192.168.0.1 Capturar todo el tráfico excepto de/desde IP

### Tráfico hacia/desde un rango de direcciones IP

net 192.168.0.0/24 Capturar tráfico hacia/desde cualquier IP de la subred net 192.168.0.0 mask 255.255.255.0 Capturar tráfico hacia/desde cualquier IP de la subred ipv6 net 2406:da00:f00::/64 Capturar tráfico hacia/desde cualquier IPv6 de la subred not dst net 192.168.0.0/24 Capturar todo el tráfico excepto hacia la subred not src net 192.168.0.0/24 Capturar todo el tráfico excepto desde la subred

### Tráfico hacia/desde un rango de direcciones IP

ip broadcast Capturar tráfico hacia/desde 255.255.255.255 ip multicast Capturar tráfico hacia/desde 224.0.0.0 – 239.255.255.255 dst host ff02::1 Capturar tráfico para direcciones multicast IPv6 (nodos) dst host ff02::2 Capturar tráfico para direcciones multicast IPv6 (routers)

### Tráfico hacia/desde una dirección MAC

ether host 00:08:15:00:08:15 Capturar tráfico hacia/desde MAC ether src host 00:08:15:00:08:15 Capturar tráfico desde MAC ether dst host 00:08:15:00:08:15 Capturar tráfico hacia MAC

not ether host 00:08:15:00:08:15 Capturar todo el tráfico menos para MAC

# **Filtrado de servicios**

### Tráfico de puertos TCP/UDP

port 53 Capturar tráfico UDP/TCP del puerto 53 not port 53 Capturar todo el tráfico excepto UDP/TCP del puerto 53 udp port 67 Capturar tráfico UDP del puerto 67 tcp dst port 21 Capturar tráfico TCP del puerto destino 21 portrange 1-80 Capturar tráfico UDP/TCP del rango de puertos 1 al 80

### Combinar nodos y puertos

port 20 or port 21 Capturar tráfico UDP/TCP del puerto 21 host 192.168.0.1 and port 80 Capturar tráfico UDP/TCP del socket IP:80 host 192.168.0.1 and not port 80 Capturar todo el tráfico de la IP, excepto del puerto 80 udp src port 68 and udp dst port 67 Capturar tráfico DHCP desde nodo udp src port 67 and udp dst port 68 Capturar tráfico DHCP desde servidor